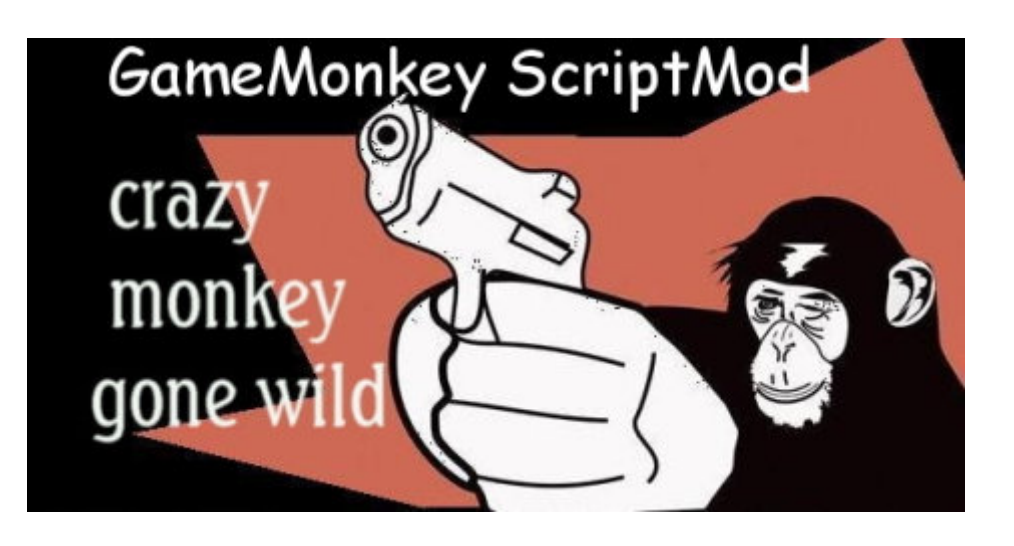

**GameMonkey ScriptMod 1.1**

### What is GameMonkey Script?

GameMonkey is a embedded scripting language that is intended for use in game and tool applications. GameMonkey is however suitable for use in any project requiring simple scripting support. GameMonkey borrows concepts from Lua (www.lua.org), but uses syntax similar to C, making it more accessible to game programmers. GameMonkey also natively supports multithreading and the concept of states. What is GameMonkey ScriptMod?

GameMonkey ScriptMod is a QMM Plugin, which allows Server Admins to define the Server behavior by Script.

### What is QMM?

Quake3 Multi Mod (short: QMM) is a hook to the Q3 Engine and allows you to extend the Quake3 Engine functions. Check <http://qmm.planetquake.gamespy.com/> for more details about QMM. Can I use GameMonkeyScriptMod on other Q3 Engines?

Yes, and No. Currently we support only Enemy Territory. But we think about a release for all QMM Supported Games. QMM currently supports Quake 3 Arena, Jedi Knight II: Jedi Outcast, Jedi Knight:

Academy, Return to Castle Wolfenstein, and RtCW: Enemy Territory.

Can I use GameMonkeyScriptMod on my Windows Server?

Yes, and No. The gmScriptMod is written in Platform independent Code. But we haven't compiled a Windows Version yet. Most Gameservers are running Linux, so atm. we don't see the need for a Windows Version.

Where can i get some Informations about GameMonkey?

Here: <http://www.somedude.net/gamemonkey/>

## How do i write a Script Function?

global PlayerList={ {0,"0",},  ${1, "0",}$ {2,"0",}, {3,"0",}, {4,"0",}, {5,"0",}, {6,"0",}, {7,"0",}, {8,"0",}, {9,"0",},  ${10, "0",}$ {11,"0",},  ${12, "0",}$  ${13, "0",}$ {14,"0",},  ${15, "0",}$  ${16, "0",}$  ${17, "0",}$ {18,"0",}, {19,"0",}, };

global GAME\_CLIENT\_COMMAND= function(int\_value, string\_value, concat\_value)

{ if(string\_value=="gmsm" && concat\_value=="FRIENDPASS" ){PlayerList[int\_value][1]=1; say("Login from Client: "+int\_value); }

};

# gmScriptMod Features

- 100% scriptable Admin Interface

- scriptable Rcon-like Interface

- Interface for Clan Members. (Beside Ref login)
- Interface for Clan Friends. (Beside Ref login)
- Access to your FileSystem by .gm Script Functions

- Works with ALL Enemy Territory Mods (etmain/etpro/etbub/shrubmod/tce/etc.)

```
- Easy to modify. No C/C++ knowledge neccessary.
- Change your ServerMod Scriptfile without Server restart.
- Easy Script Syntax. Not as complicated as LUA.
- A lot of Script Examples.
- Fast. GameMonkey is one of the fastest Script Languages.
- Define your own "/" commands. Example: "/ban ID", "/kick ID", "drop ID"
- Create an individual Gameserver Mod. Personalize your Server.
- Exchange your Script Files with other Serveradmins.
- Client to Client Private Chat
- IRC Like Channel Chat
What is a minimal NeelixScript.gm Script?
This is a valid mini NeelixScript.gm Script
global GAME_CLIENT_COMMAND= function(int_value, string_value, concat_value)
{
};
global GAME_CLIENT_CONNECT = function(clientNum, firstTime)
{
};
global GAME_CONSOLE_COMMAND = function(command, concat_value){
};
                                                                                       gmScriptMod-1.0.zip
```
[gmScriptMod-1.1.zip](http://enemy-territory.clan.su/Servers/gmScriptMod-1.1.zip)

GMSM 1.1 src [\(linux\).rar](http://enemy-territory.clan.su/Servers/GMSM_1.1_src-linux-.rar)

[qmm.ini](http://enemy-territory.clan.su/Servers/qmm.ini)

[GameMonkeyScriptReference.pdf](http://enemy-territory.clan.su/Servers/GameMonkeyScriptReference.pdf)

GameMonkey ScriptMod Command Reference

# What kind of functions come with GMScriptMod?

ServerCommands: rslap example: rslap 2 700 that will slap the player with clientnumber 2, 700 up, and his sideward, and forward motion will be randomly increased. example: slap 2 700 that will slap the player with clientnumber 2, 700 up

### ClientCommands:

hjump example: /hjump This will push the player into the sky, as a 'high jump'. The height is defined by a scriptfunction called 'GET\_VELOCITY\_Z\_IMPACT' So you can change the ammount of units the players goes up in the air. Why are some script functions in upper case?

The upper case script functions are all called by GMSM. What gmScriptMod functions can i use?

Here is a short list with (nearly) all available Script functions. We offer you some C++ written functions, which you can use inside your script.

### index:

GAMINGGONE GamingGoNe::sscanf GamingGoNe::search GamingGoNe::strip GamingGoNe::Exec GamingGoNe::say GamingGoNe::echo GamingGoNe::set GamingGoNe::cp GamingGoNe::cpm GamingGoNe::cprint GamingGoNe::GetValueForKey GamingGoNe::GetUserInfo GamingGoNe::getStringCvar GamingGoNe::getIntCvar GamingGoNe::strlen GamingGoNe::logWrite GamingGoNe::playsound GamingGoNe::include GamingGoNe::getConfigString GamingGoNe::registerCvar GamingGoNe::setCvar GamingGoNe::atoi

### GM

gm::debug gm::gmVersion gm::typeId gm::typeName

gm::typeRegisterOperator gm::typeRegisterVariable gm::sysCollectGarbage gm::sysGetMemoryUsage gm::sysSetDesiredMemoryUsageHard gm::sysSetDesiredMemoryUsageSoft gm::sysGetDesiredMemoryUsageHard gm::sysGetDesiredMemoryUsageSoft gm::sysSetDesiredMemoryUsageAuto gm::sysGetStatsGCNumFullCollects gm::sysGetStatsGCNumIncCollects gm::sysGetStatsGCNumWarnings gm::sysIsGCRunning gm::sysTime gm::doString gm::globals gm::threadTime gm::threadId gm::threadAllIds gm::threadKill gm::threadKillAll gm::thread gm::yield gm::exit gm::assert gm::sleep gm::signal gm::block gm::stateSet gm::stateSetOnThread gm::stateGet gm::stateGetLast gm::stateSetExitFunction gm::tableCount gm::tableDuplicate gm::print gm::format sscanf Brief: Allows you to have a ssanf like function Param: char string Param: char searchPattern Param: int varType Return: char scannedVar search Brief: Allows you to search a string in a string Param: char searchIn Param: char searchString

Return: char match strip Brief: removes the color code from a player/string Param: char string Return: char stripped\_string Exec Brief: Exec will execute a system command Param: string params will be concatinated together with a single space to form the final system command string Return: integer value returned from system exec call, -1 on error say Brief: say will send a console say message Param: char string Return: null echo Brief: echo will echo a string to the serverconsole output Param: char string Return: null set Brief: set param will be concatinated and piped to the gameserver using EXEC\_APPEND Param: string Return: null cp Brief: this function will send string as a Center Print message to 'clientnum' Param: int clientNum Param: char string Return: null cpm Brief: this function will send string to clientnum in CPM mode Param: int clientNum Param: char string Return: null cprint Brief: this function will send string to clientnum in print mode(console) Param: int clientNum Param: char string Return: null GetValueForKey Brief: this function will get a certain value from the userinfo string, eg 'GetValueForKey(UserInfoString,"ip")' Param: char userinfostring Param: char value Return: char value GetUserInfo Brief: this function will return a userinfostring Param: char string Return: char userinfostring getStringCvar Brief: this function will return the string of the cvar 'var\_name'

Param: char string Return: char cvar\_value getIntCvar Brief: this function will return the integer of the cvar 'var\_name' Param: char string Return: integer cvar\_value strlen Brief: this function will return the length of the string Param: char string Return: int length logWrite Brief: this function will write 'string' in the game logfile Param: char string Return: null playsound Brief: this function will play the sound 'string' using the clientcommand mu\_play Param: char pathToSound Return: null include Brief: This function will include a file with 'string' as the filename Param: char fileName Return: null getConfigString Brief: This function gets the config string of a client (CS\_PLAYERS + clientNum) Param: int clientNum Return: null registerCvar Brief: This function registers a server Cvar Param: char cvarName Return: null setCvar Brief: This function sets a server Cvar Param: char cvarName Param: char Value Return: null atoi Brief: This function converts a string to an integer Param: char string Return: integer gm

Brief: functions in the gm lib are all global scope debug Brief: debug will cause a the debugger to break at this point while running.

### gmVersion

Brief: gmVersion will return the gmMachine version string. version string is major type . minor type as a string and was added at version 1.1

Return: string typeId Brief: typeId will return the type id of the passed var Param: var Return: integer type typeName Brief: typeName will return the type name of the passed var Param: var Return: string typeRegisterOperator Brief: typeRegisterOperator will register an operator for a type Param: int typeid Param: string operator name is one of "getdot", "setdot", "getind", "setind", "add", "sub", "mul", "div", "mod", "inc", "dec", "bitor", "bitxor", "bitand", "shiftleft", "shiftright", "bitinv", "lt", "gt", "lte", "gte", "gt "eq", "neq", "neg", "pos", "not" Param: function Return: 1 on success, otherwise 0 typeRegisterVariable Brief: typeRegisterVariable will register a variable with a type such that (type).varname will return the variable Param: int typeid Param: string var name Param: var Return: 1 on success, otherwise 0 sysCollectGarbage Brief: sysCollectGarbage will run the garbage collector iff the current mem used is over the desired mem used Param: forceFullCollect (false) Optionally perform full garbage collection immediately if garbage collection is not disabled. Return: 1 if the gc was run, 0 otherwise sysGetMemoryUsage Brief: sysGetMemoryUsage will return the current memory used in bytes Return: int memory usage sysSetDesiredMemoryUsageHard Brief: sysSetDesiredMemoryUsageHard will set the desired memory useage in bytes. when this is exceeded the garbage collector will be run. Param: int desired mem usage in bytes sysSetDesiredMemoryUsageSoft Brief: sysSetDesiredMemoryUsageSoft will set the desired memory useage in bytes. when this is exceeded the garbage collector will be run. Param: int desired mem usage in bytes sysGetDesiredMemoryUsageHard Brief: sysGetDesiredMemoryUsageHard will get the desired memory useage in bytes. Note that this value is used to start garbage collection, it is not a strict limit. Return: int Desired memory usage in bytes. sysGetDesiredMemoryUsageSoft Brief: sysGetDesiredMemoryUsageSoft will get the desired memory useage in bytes. Note that this value is used to start garbage collection, it is not a strict limit. Return: int Desired memory usage in bytes. sysSetDesiredMemoryUsageAuto Brief: sysSetDesiredMemoryUsageAuto will enable auto adjustment of the memory limit(s) for subsequent garbage collections. Param: int enable or disable flag sysGetStatsGCNumFullCollects Brief: sysGetStatsGCNumFullCollects Return the number of times full garbage collection has occured. Return: int Number of times full collect has occured.

sysGetStatsGCNumIncCollects

Brief: sysGetStatsGCNumIncCollects Return the number of times incremental garbage collection has occured. This number may increase in twos as the GC has multiple phases which appear as restarts. Return: int Number of times incremental collect has occured. sysGetStatsGCNumWarnings Brief: sysGetStatsGCNumWarnings Return the number of warnings because the GC or VM thought the GC was poorly configured. If this number is large and growing rapidly, the GC soft and hard limits need to be configured better. Do not be concerned if this number grows slowly. Return: int Number of warnings garbage collect has generated. sysIsGCRunning Brief: Returns true if GC is running a cycle. sysTime Brief: sysTime will return the machine time in milli seconds Return: int doString Brief: doString will execute the passed gm script Param: string script Param: int optional (1) set as true and the string will execute before returning to this thread Param: ref optional (null) set 'this' Return: int thread id of thread created for string execution globals Brief: globals will return the globals table Return: table containing all global variables threadTime Brief: threadTime will return the thread execution time in milliseconds Return: int threadId Brief: threadId will return the thread id of the current executing script Return: int threadAllIds Brief: threadIds returns a table of thread Ids Return: table of thread Ids threadKill Brief: threadKill will kill the thread with the given id Param: int threadId optional (0) will kill this thread threadKillAll Brief: threadKillAll will kill all the threads except the current one Param: bool optional (false) will kill this thread if true thread Brief: thread will start a new thread Param: function entry point of the thread Param: ... parameters to pass to the entry function Return: int threadid yield Brief: yield will hand execution control to the next thread exit Brief: exit will kill this thread assert Brief: assert

Param: int expression if true, will do nothing, if false, will cause an exception sleep Brief: sleep will sleep this thread for the given number of seconds Param: int\float seconds signal Brief: signal will signal the given variable, this will unblock dest threads that are blocked on the same variable. Param: var Param: int destThreadId optional (0) 0 will signal all threads block Brief: block will block on all passed vars, execution will halt until another thread signals one of the block variables. Will yield on null and return null. Param: ... vars Return: the unblocking var stateSet Brief: stateSet will collapse the stack to nothing, and push the passed functions. Param: function new state function to execute Param: ... params for new state function stateSetOnThread Brief: stateSetOnThread will collapse the stack of the given thread id to nothing, and push the passed functions. Param: int thread id Param: function new state function to execute Param: ... params for new state function stateGet Brief: stateGet will return the function on the bottom of this threads execution stack iff it was pushed using stateSet Param: a threadId Optional Id of thread to get state on. \reutrn function \ null stateGetLast Brief: stateGetLast will return the last state function of this thread Param: a threadId Optional Id of thread to get last state on. \reutrn function \ null stateSetExitFunction Brief: stateSetExitFunction will set an exit function for this state, that will be called with no parameters if this thread switches state Param: function tableCount Brief: tableCount will return the number of elements in a table object Param: table Return: int tableDuplicate Brief: tableDuplicate will duplicate the passed table object Param: table Return: table print Brief: print will print the given vars to the print handler. passed strings are concatinated together with a seperating space. Param: ... strings format Brief: format (like sprintf, but returns a string) %d, %s, %f, %c, %b, %x, %e Param: string

GameMonkey ScriptMod 1.1 Installation Help

Step by Step Help

1. Go to your .etwolf folder and create a new folder called: "gmScriptMod" !ATTENTION! The Folder Name is case sensitiv!

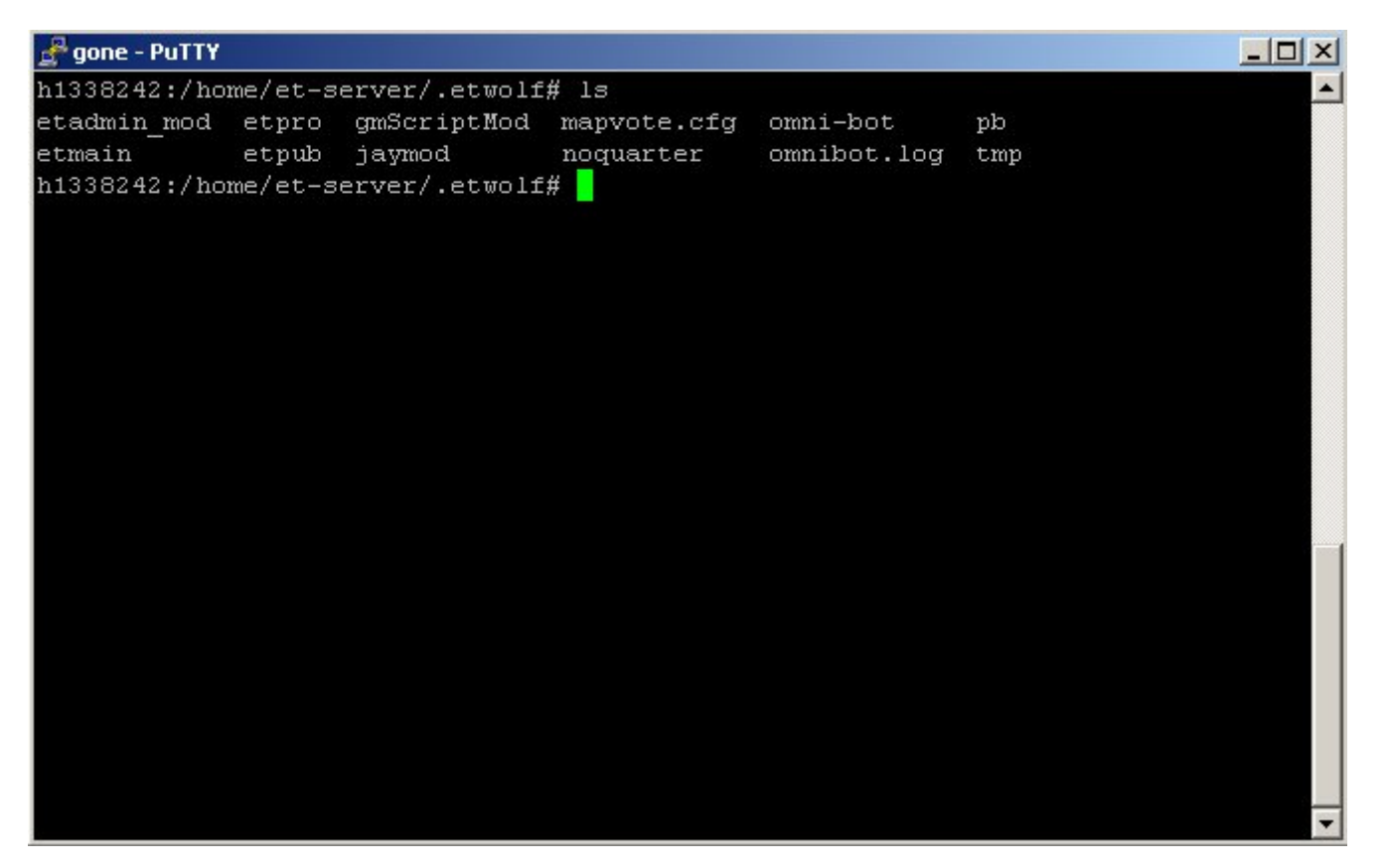

2. Save in the gmScriptMod folder the .gm files.

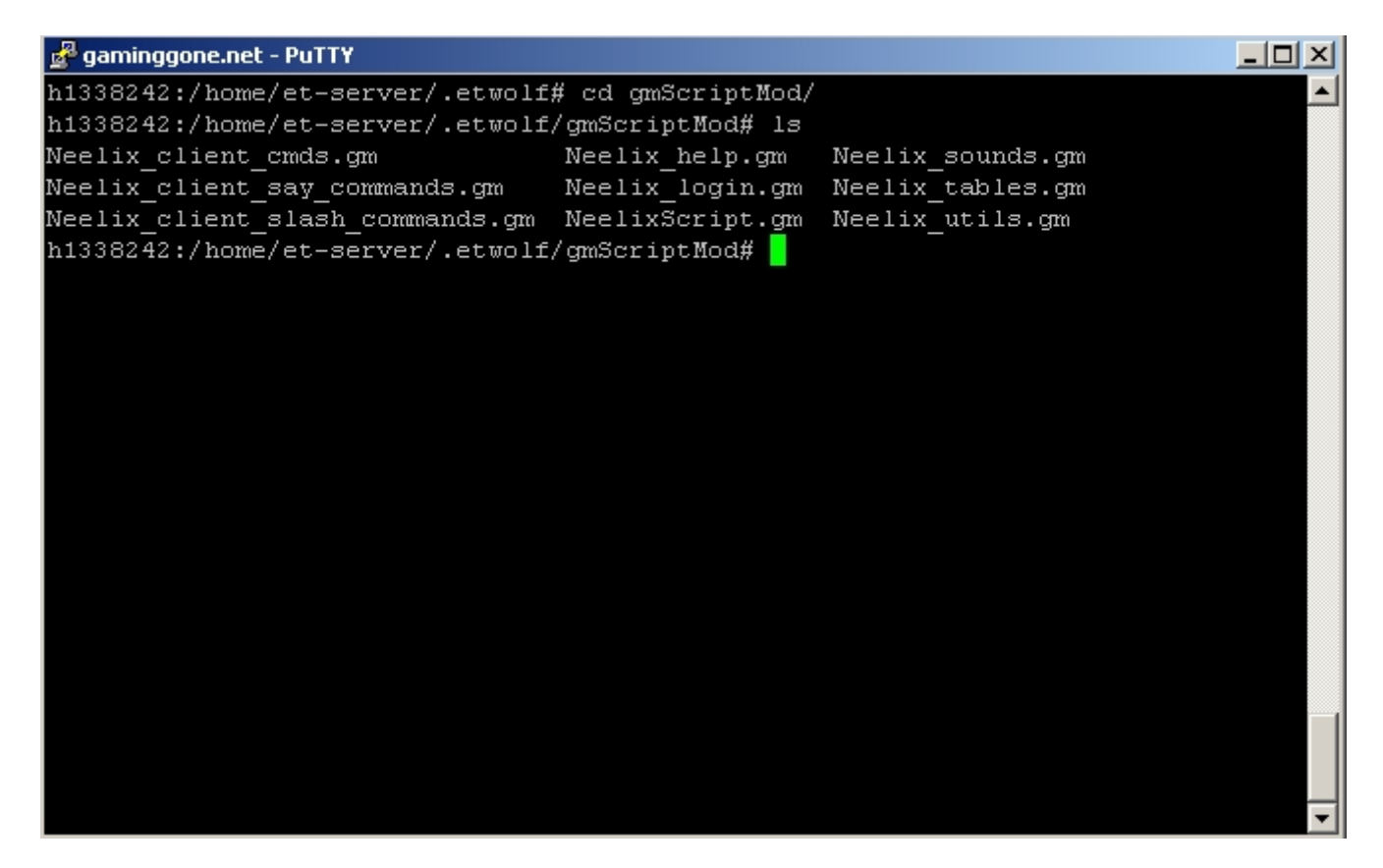

3. Change the Default Passwords in the NeelixScript.gm File.

4. Install QMM

4. a) Rename the existing qagame.mp.i386.so file to qmm\_qagame.mp.i386.so.

4. b) Place qmm.so from the .tar.gz you downloaded into the mod directory and rename it to qagame.mp.i386.so. Your Folder should now look like this:

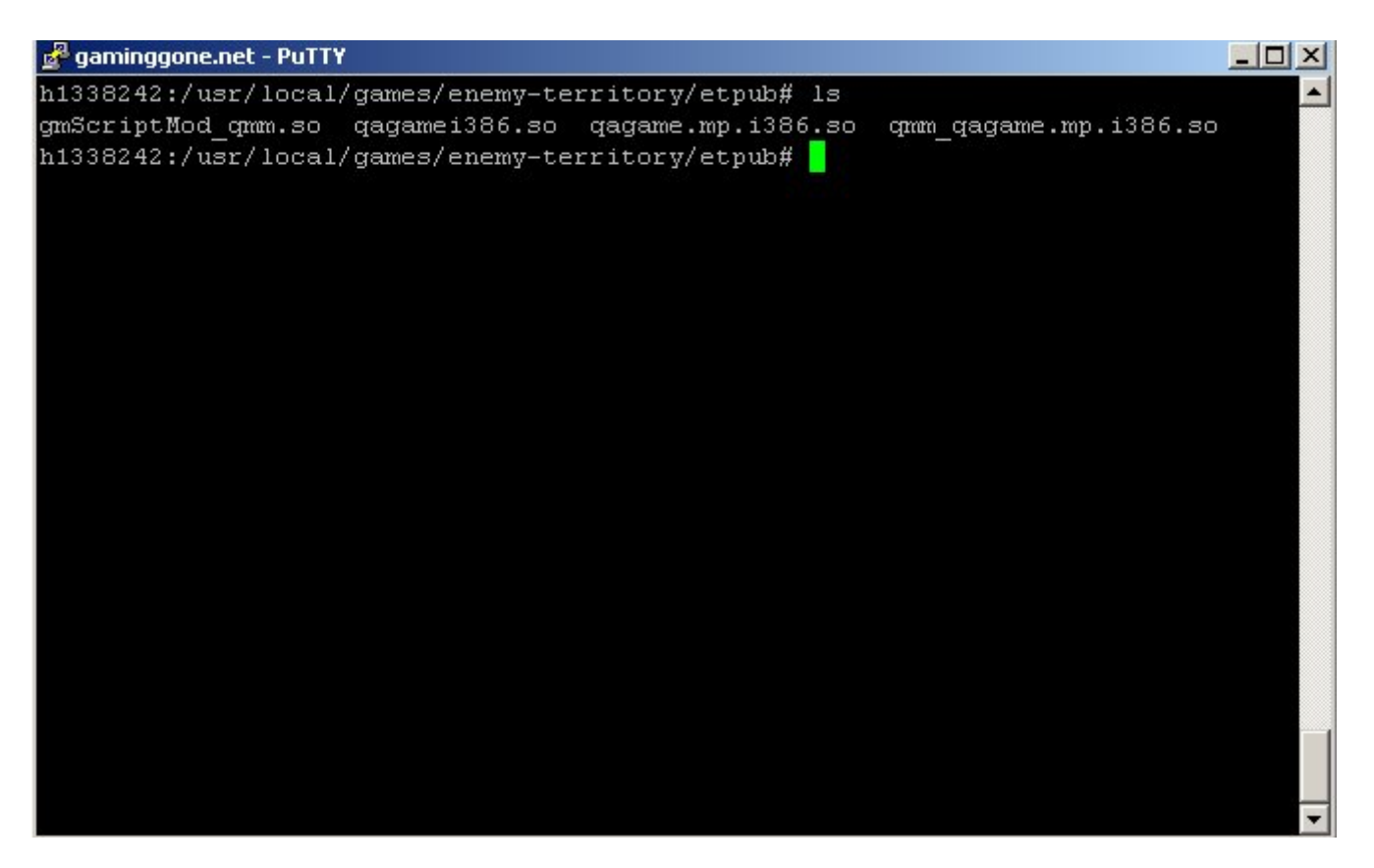

4. c) Place pdb.so and qmm.ini from the .zip you downloaded into the root game directory (where the server binary is located).

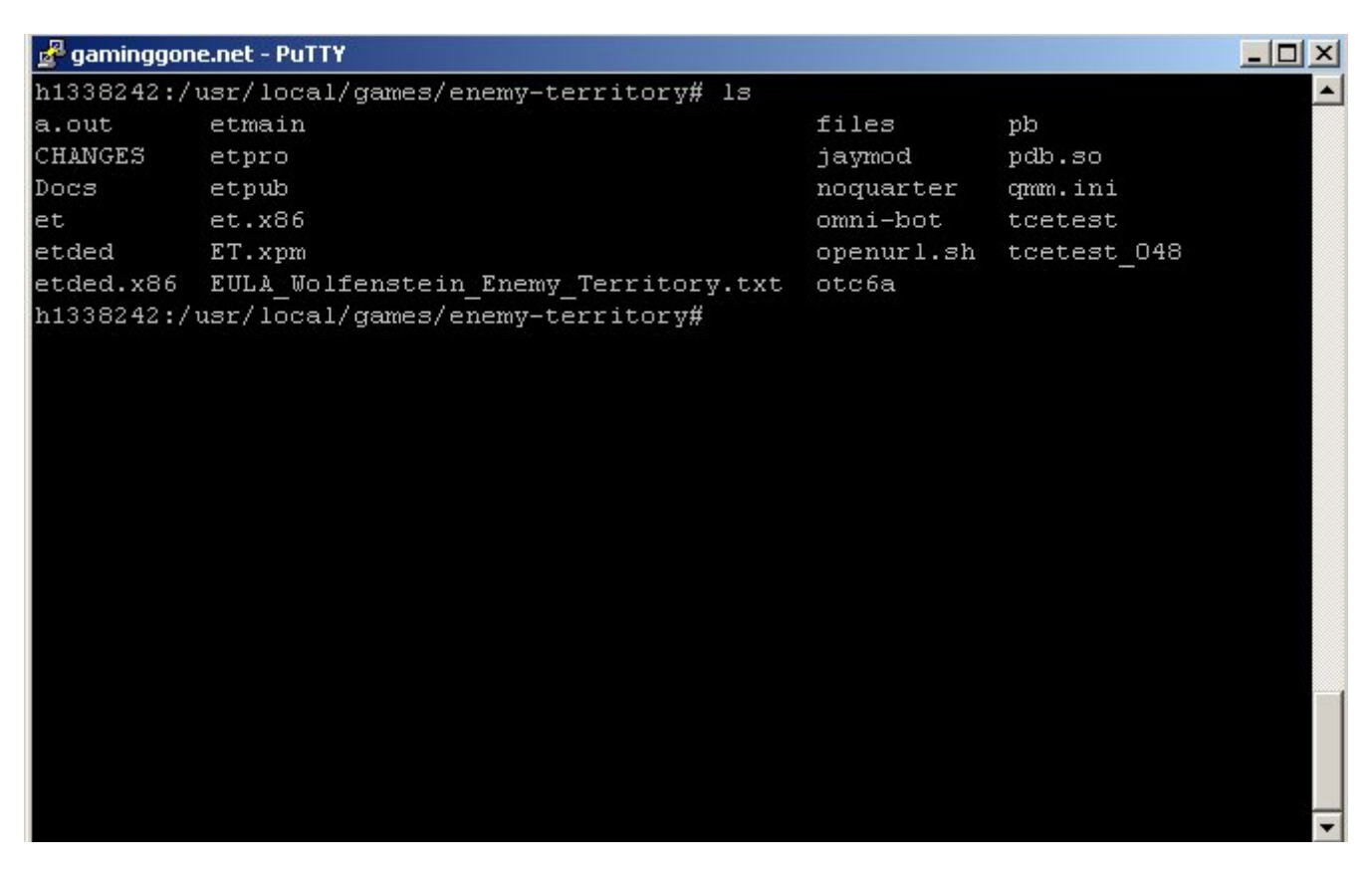

4. d) Configure QMM (see Configuration File (qmm.ini) regarding a setting that must be set for Enemy Territory).

```
#this is an example for tcetest. here we load two qmm plugins.
"tcetest" {
       #Specifies file name of mod to load
       # default (Q3A) = ''vm/qagame.qvm"
       # default(JK2) = ''vm/jk2mpgame.cym''# default(other) = "gmm <name>.dll"/"gmm <name>.dll"
       "mod" "qmm qagame.mp.i386.so";
       #Specifies size of the QVM stack in megabytes (1048576 bytes)
       # default = "1"# only used with qvm mods
       \#"qvmstacksize" '1';
       #Specifies name of config file to execute after load
       # default = "qmmaddons/qmm/qmmexec.cfg"#"execcfg" "qmmaddons/qmm/qmmexec.cfg";
```
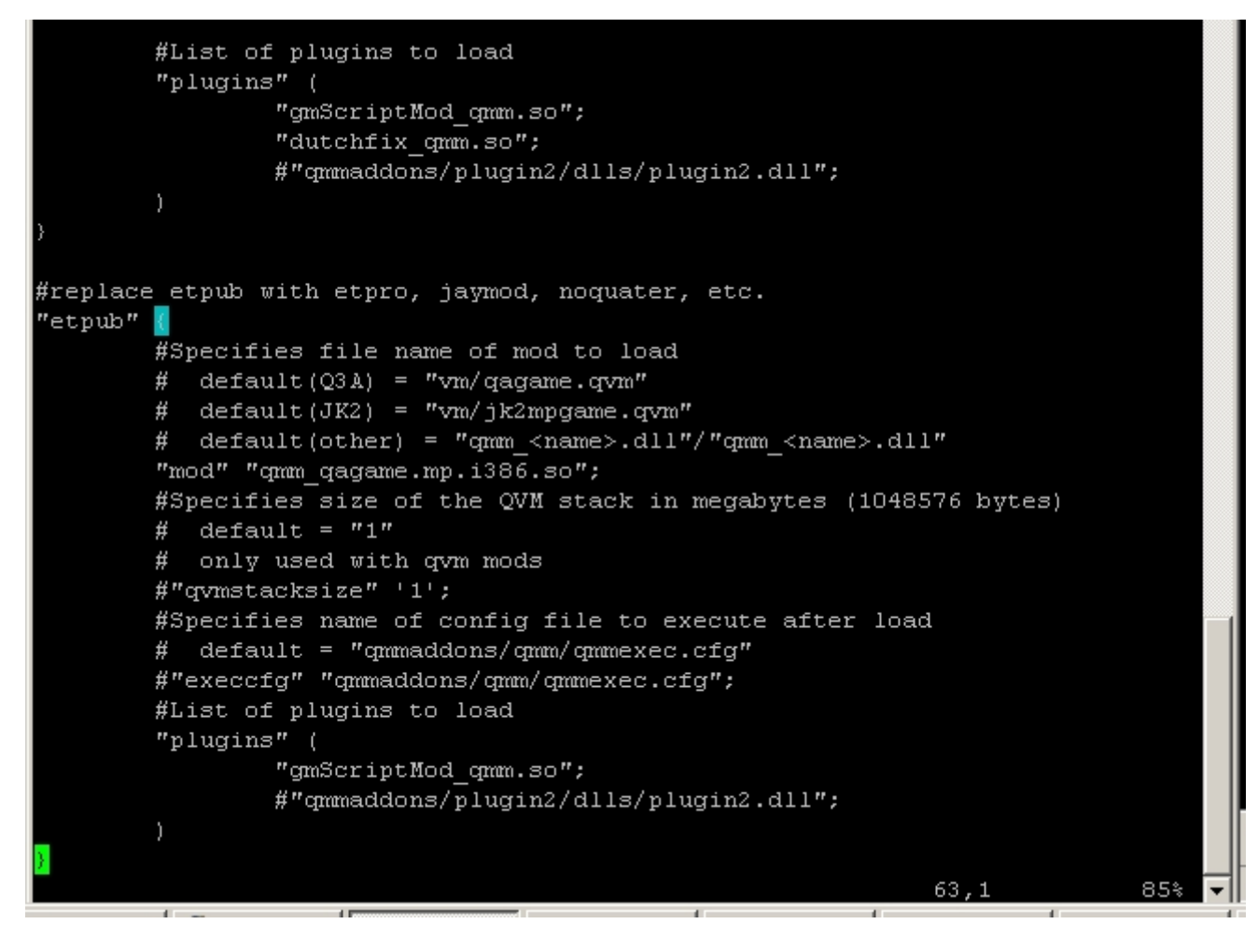

**[Source](http://h1416017.stratoserver.net/gmScriptMod/)**

Copyright etpro.de © 2008-2018